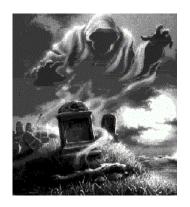

### HowlHaunter's Workshop

http://home.comcast.net/~pumpkin1000/props/headfloat.htm

#### Floating Head

Disclaimer: This prop page is provided as-is, for informational purposes only, without warranty of any kind. You are solely responsible for any and all consequences of its use. Selecting this prop page and viewing the information constitutes acceptance of these terms.

I found this neat video on home haunt ideas out on the Web! (Video #1)

I really like the idea of the piece of clear plastic put at an angle above a TV set to show floating faces in a window! Check it out!

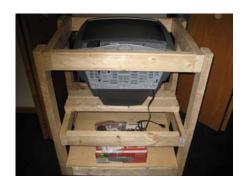

I'm went ahead and put the TV in a cart that I constructed with 2x4's ...with a little shelf for the DVD player...with rollers on the bottom of the cart to make it easy to move to the window...and back into a closet when Halloween is over.

I chose to make the cart 36" high, which just fit under the window that I wanted to use for this prop. I nailed and glued together 3 frames that used two 25" boards and two 22" boards. This was just the right opening for the TV to be placed front facing up. I used lag bolts to screw in the four side boards to the 3 frames, which would make disassembly easier if need be.

Omarshauntedtrail.com

Here's a view of the completed cart with the TV loaded in it and the DVD player at the bottom. Now you're ready to roll to the window and lean the piece of plastic at a 45 degree angle against the window to complete the prop.

UPDATE: After all this work, I was disappointed in the size of the image that came across the plastic sheet from the TV. It seems to cut its size almost in half. I'm going to try the other method next year (just put a dark translucent cloth across the TV screen).

Putting images on a DVD and playing it on a cheap DVD player into a cheap TV....to show "floating in a window" opens up all sorts of creative ideas. You can make your own videos and burn them on DVD to show. Instead of all the hassle and expense of building a Flying Crank Ghost...just capture a video clip of one and put it on this setup !!!

More information on floating heads in the window with a TV and piece of plastic

Here's a link with a <u>bit more detail</u> on how to do the TV/plastic sheet setup for floating heads.

If you can't find a large piece of plexiglass for this setup, you might want to use this cheapo substitute.

Here's a link with a video clip of even more detail on how to do the TV/plastic sheet setup for floating heads.

Hint: You can use the zoom feature of your DVD player to make the heads look even bigger!

Links to DVDs that you can buy to show on the TV:

**Spooky Faces DVD** and of course, the best one--Haunted Hologram Illusions is SOLD

OUT!

## Obtained from Omarshauntedtrail.com

### To make a monster head float mid-air or in a crystal ball with Poltergeist Plastic:

- Insert your BigScreamTV Volume I: Boo Tube DVD or your Volume III: Crystal Ball DVD into your DVD player.
- Make sure your player is connected to your TV.
- Lay your TV down horizontally on a sturdy, secure surface with the screen facing up.
- Place the Poltergeist Plastic at a 45 degree diagonal with the bottom edge of the Plastic Sheet running along the bottom edge of the TV screen. You can adjust the angle and height of the Plastic for optimal viewing.
- 🌖 Play the DVD. The BigScreamTV Head will appear to float behind the Plastic Sheet. (It is reflected in the Plastic.)
- 6) Be creative and add a scary scene behind the Plastic for the Head to hover over.

  If using the Volume III: Living Crystal Ball DVD, you'll want to place a ball behind the Plastic Sheet

Watch the BigScreamTV Volume I: Boo Tube or Volume III: Crystal Ball "Tips & Illusions" section for more "how-to" help.

http://bigscreamtv.info/plastic\_set-up.html

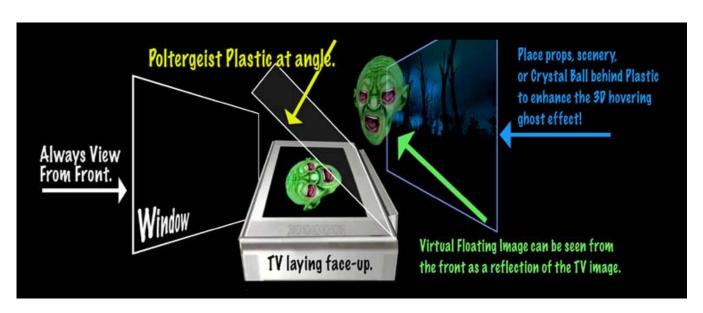

You can purchase "Poltergeist Plastic" as an accessory to Big Scream TV from your local party store or you can purchase rigid, transparent plastic or acryllic sheeting from your local home center, lumber yard, or hardware store. The cheapest and thinnest rigid plastic sheeting works the best because thicker plastic will produce image doubling, which will make the head blurry.

Omarshauntedtrail.com

A new-age digital twist on and age old idea-

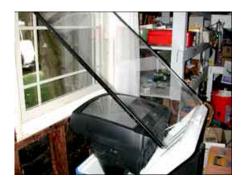

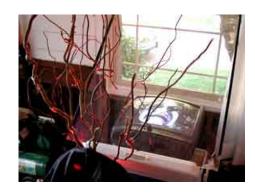

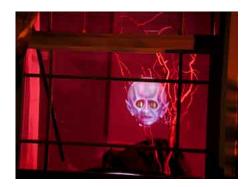

Set up some sort of props, and diorama scene for the head to "float over." If the TV is propped up, make sure it is on something sturdy. Here, it's resting in a cooler under a garage window.

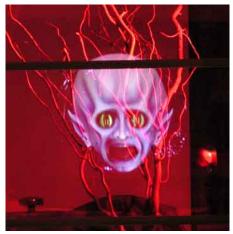

Later that night...

Here's a view outside the garage window. We also placed a red light on the tree. You can see the head floating in front of the dead tree branches.

Close-up of night image.

### Obtained from Omarshauntedtrail.com

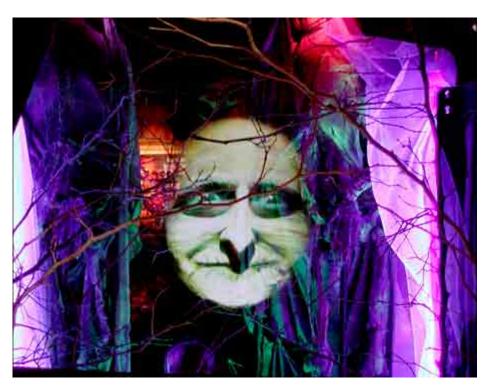

with a much more elaborate scene set-up in the background. Your imagination is the only limit!

# Obtained from Omarshauntedtrail.com